## **European Style**

By Kathy Keats, The Agility Coach

In honor of the recent European Open, these exercises touch on some of the challenges presented. There is usually a trickle-down effect from major events to challenges presented in North American courses, and as a competitor you want to try to stay just ahead of the wave in terms of what the trend will be for types of challenges.

Your dog must be comfortable with both staying out, for example on a 270, and coming in between obstacles, so make sure you have clear signals for both skills. In these challenges, many of the obstacles are not square to the path of the dog, so his commitment point may not be as strong as usual. Make sure he is fully committed before moving on. That doesn't mean he's over the jump, but that you would bet \$50 he was going to take it.

If you'd like to learn more about reading a course for your dog, I have just released a new program, *The Art of Reading Agility Courses,* which is still available for its introductory pricing through this link: http://www.theagilitycoach.ca/Products.php.

Enjoy!

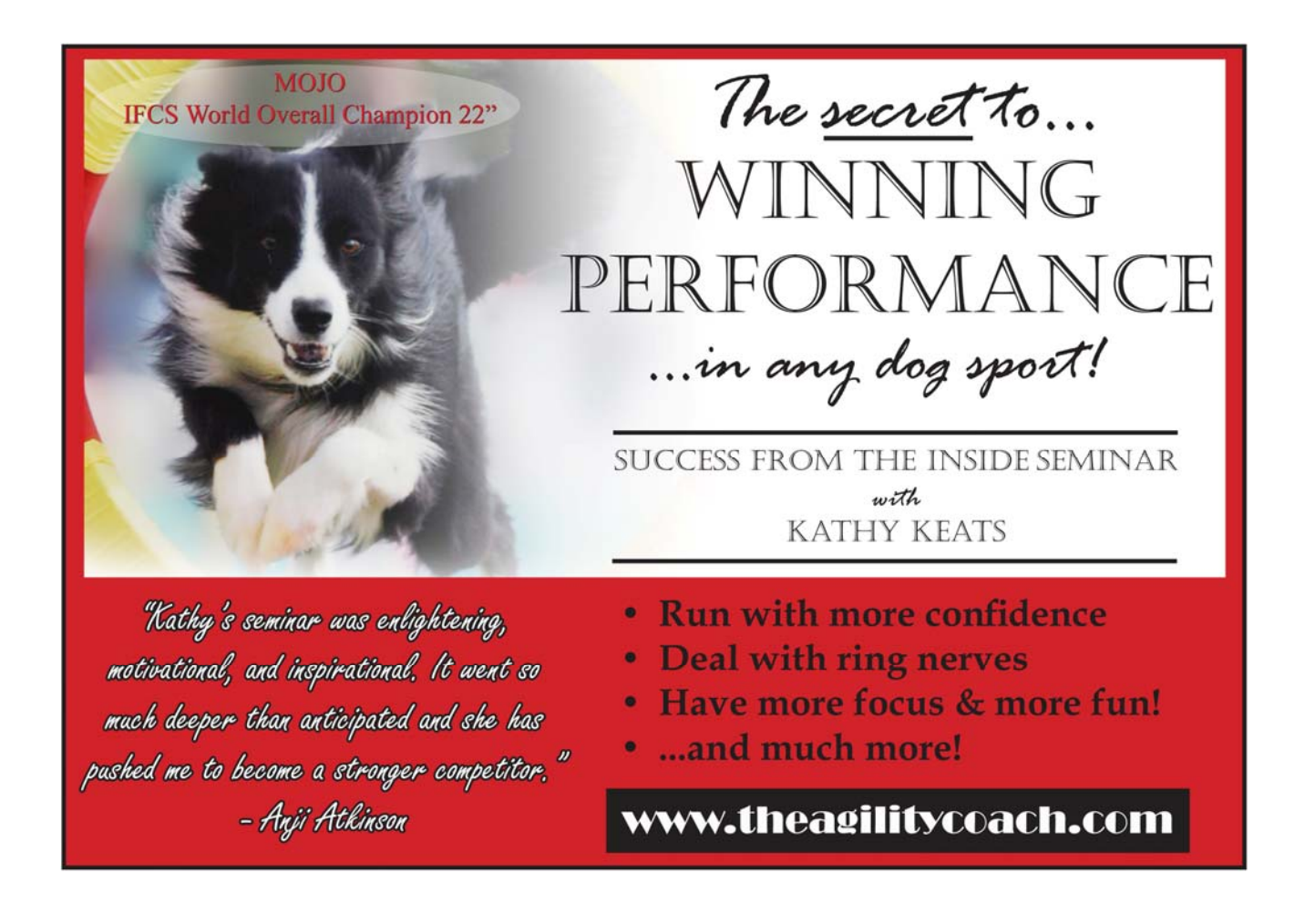

**Setup** 

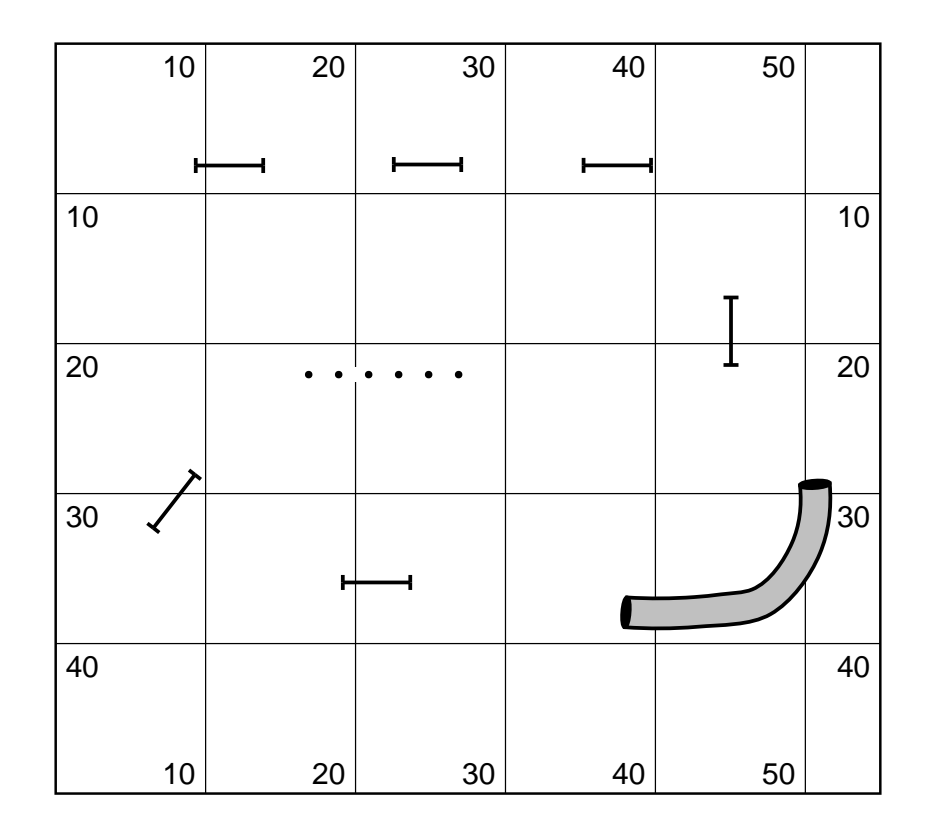

**Exercises 1 & 2** 

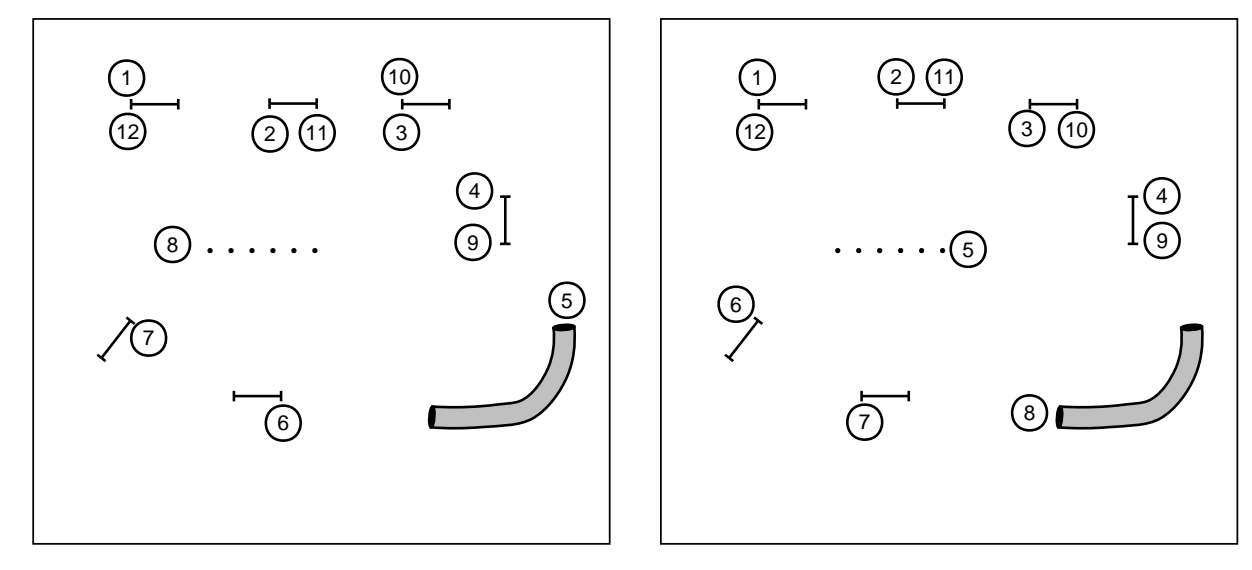

**Exercises 3 & 4** 

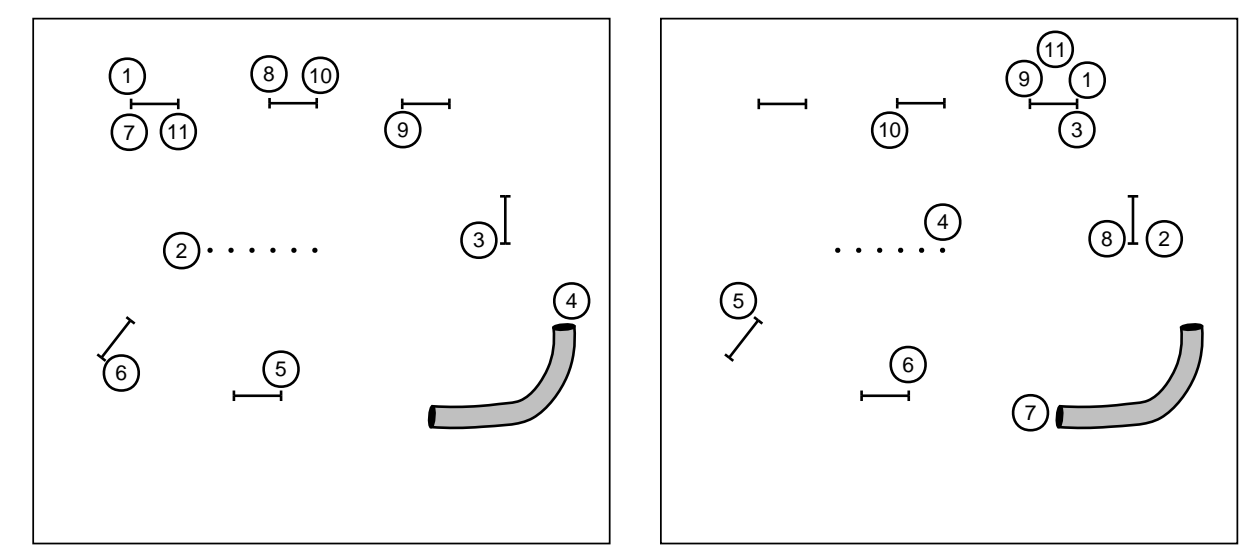

**Exercises 5 & 6**

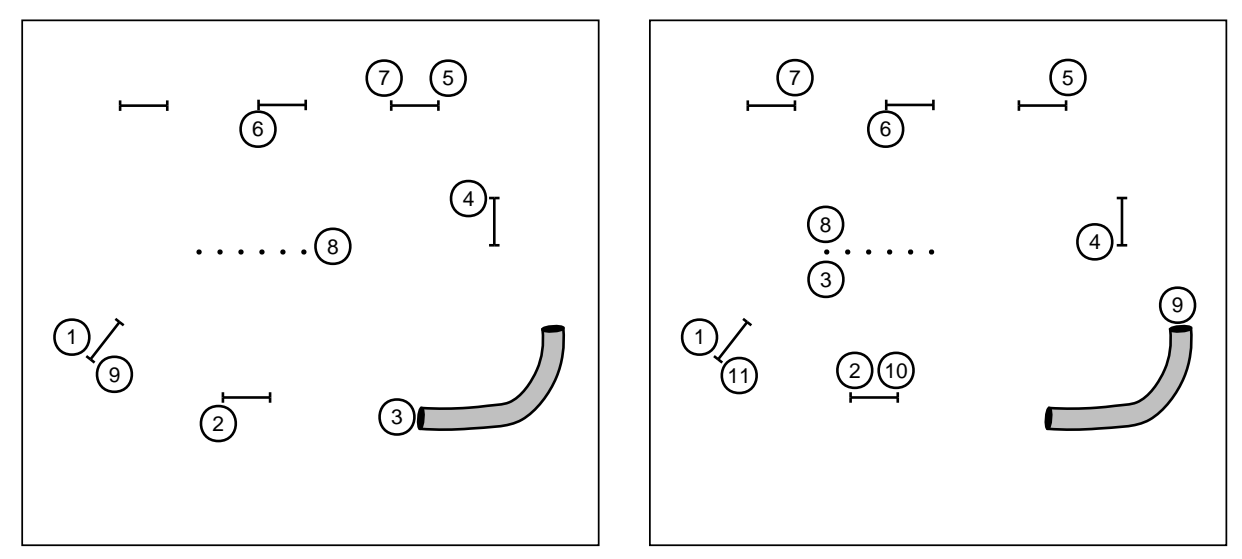

## The next generation of course design software is here...

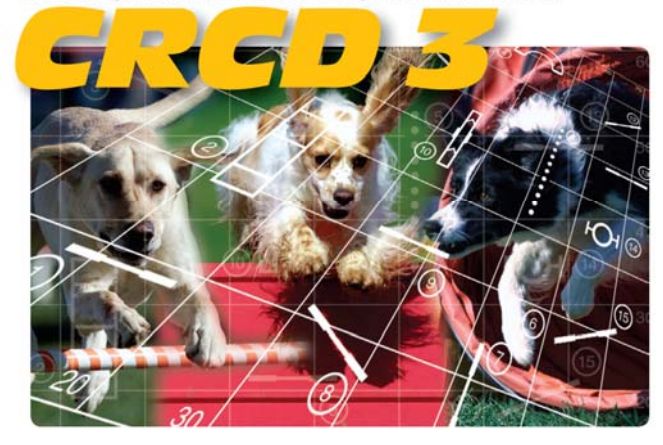

## And it has all the features you've been requesting most:

Full support for baseline method of course building Ability to apply colors to obstacles, obstacle numbers, and paths Zoom in and out feature Bendable pipe tunnels Editable dog, handler, and judge paths Additional shapes, including a dog and a person Automatic reversing and renumbering of courses Ability to make a mirror image of all or part of a course Full support for AAC and UKC obstacle specifications Additional controls for many existing obstacles And much, much more!

Available in English, Dutch, Finnish, French, German, Japanese, **Spanish and Swedish versions. Native Macintosh version now available!** 

**Clean Run C**ourse Designer<sup>3</sup> Try it free for 30 days www.cleanrun.com